# Synthetic Data Pipeline for Pose Estimation Software Test Document

# **Team Members:**

William Stern - western2019@my.fit.edu Stephane Baruch - vjani2018@my.fit.edu Nathan Pichette - npichette2018@my.fit.edu Hanibal Alazar - halazar2019@my.fit.edu

# **Advisor:**

Dr. Ryan White

#### 1. Introduction

Objective:

The objective of this test plan is to explain the conditions and procedures necessary to ensure our synthetic data pipeline works properly. To do this we will list multiple testing ideas along with methods for completion and expected results.

#### 1.1.1.

#### **TC001 - Satellite model Input**

**Description:** Our API will allow for the user to choose from a list of satellite models which they want to be rendered into their video clip

**Goal:** The system will pull the satellite object file from our catalog and insert it properly into blender with correct coloration and model features

**Precondition:** User has access to the satellite model data and a proper path to the file is loaded into the system

**Expected Results:**

1. Rendered clip will show the correct satellite model with texture within the predetermined environment scenario

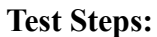

- 1. Start application
- 2. Navigate to satellite dropdown
- 3. Choose specific satellite model
- 4. Input basic conditions for motion, light, and background
- 5. Press complete button
- 6. Find and examine rendered clip

# 1.1.2.

## **TC002 - Satellite Flight path**

**Description:** The API will allow for the user to input a complex path that a satellite model will follow in a rendered clip that is returned to the user.

**Goal:** Our pipeline will take in input for a complex path when a rendered clip is produced the satellite model should correctly follow the input.

**Precondition:** User has access to the satellite model data and correctly formatted path to submit to the API

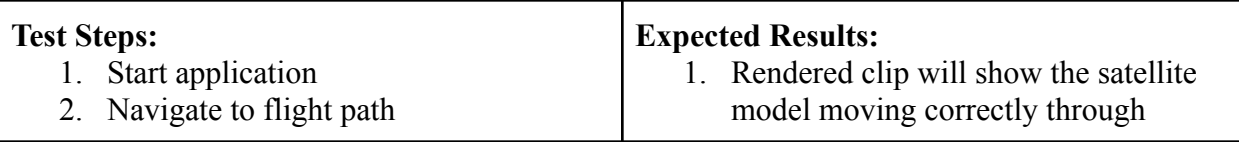

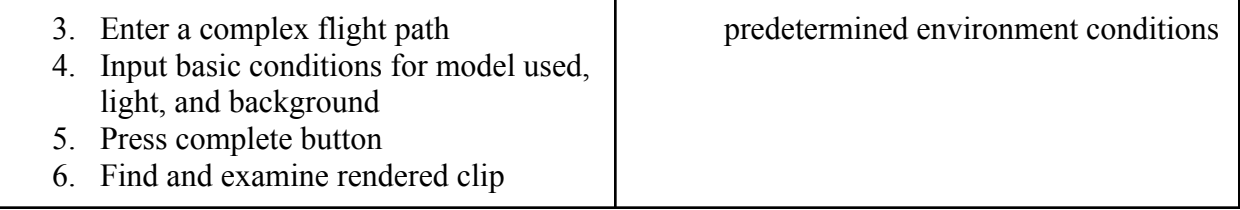

#### 1.1.3.

#### **TC003 - Rotation**

**Description:** The API will allow for the user to add rotation in any direction to the satellite model. The rotation will be in addition to the path traveling.

**Goal:** Our pipeline will take in input for a rotational pattern and apply that pattern to a satellite model while it travels along a path

**Precondition:** User has access to the satellite model data

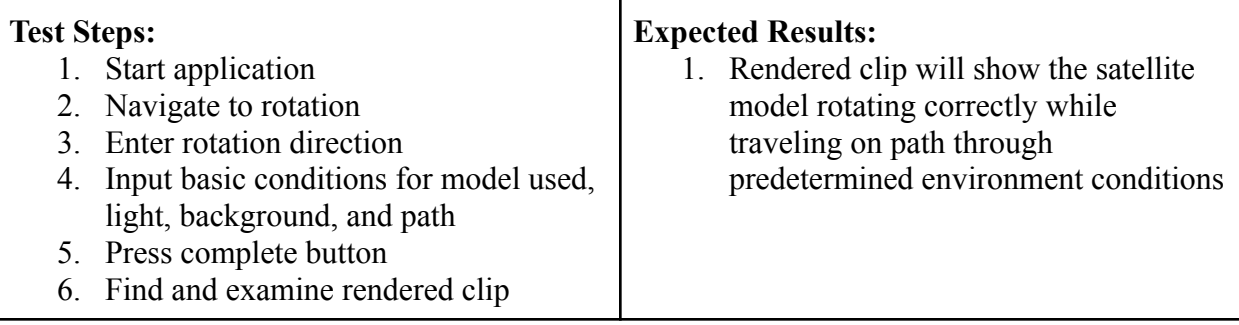

#### 1.1.4.

# **TC004 - Lighting position and strength**

**Description:** The API will allow for the user to customize the location of the light source as well as the brightness

**Goal:** Our pipeline will take in input for a light source's location and strength, a rendered clip is produced and the satellite model should be correctly lit based on specifications

**Precondition:** User has access to the satellite model data and understanding of lightsource positioning in 3D space

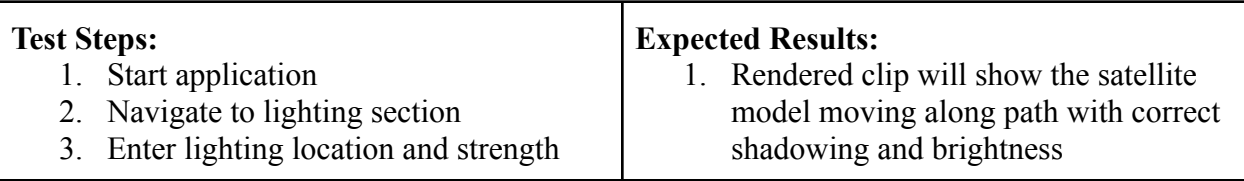

4. Input basic conditions for model used, path, and background 5. Press complete button 6. Find and examine rendered clip

#### 1.1.5.

#### **TC005 - API Usability Test**

**Description:** This will test to make sure that the API will be usable by the target user.

**Goal:** When given access to the API the user should be able to generate a sample video.

**Precondition:** The user should be familiar with computer and computer programming. The user will also have access to documentation showing how the API works.

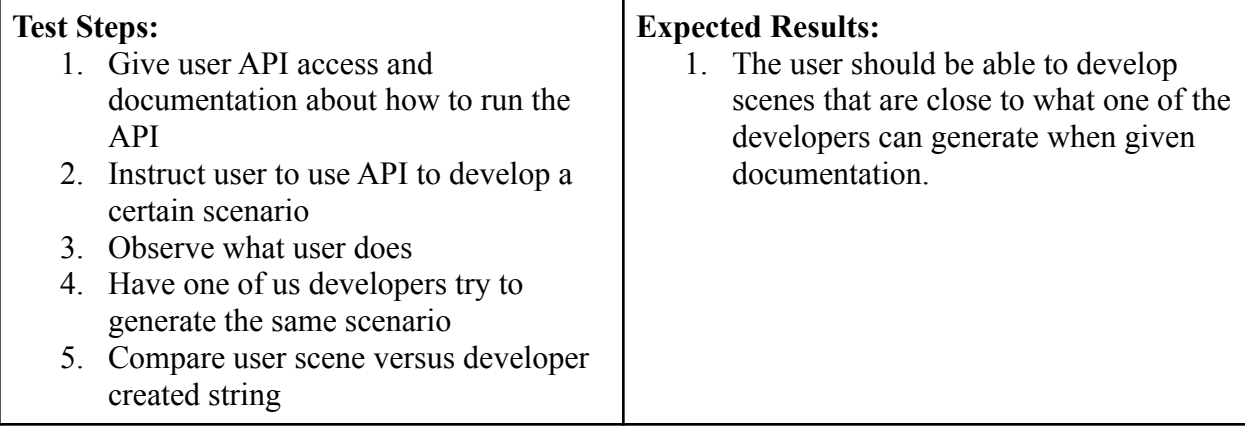

1.1.6.

## **TC006 - Machine Learning Test**

**Description:** This will test to make sure that the generated videos are able to teach the machine learning model to how estimate pose

**Goal:** When given generated video scenes for training the NETS lab should be able to estimate pose using their simulated test.

**Precondition:** The user should have access to a computer with a GPU. The user should also have access to a test bench for satellite pose estimation.

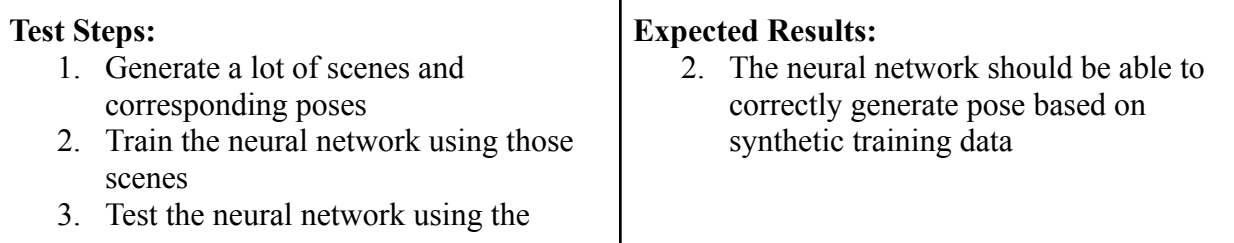

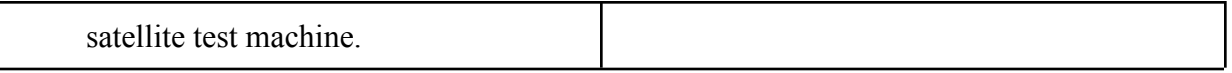

#### 1.1.7.

#### **TC007 - Multiple System Test**

**Description:** This will test to make sure the software will be compatible with different hardware configurations and operating systems.

**Goal:** The program should be able to generate the same exact videos when given the same configuration file on different systems.

**Precondition:** The user should be familiar with computer and computer programming. The user will also have access to documentation showing how the API works.

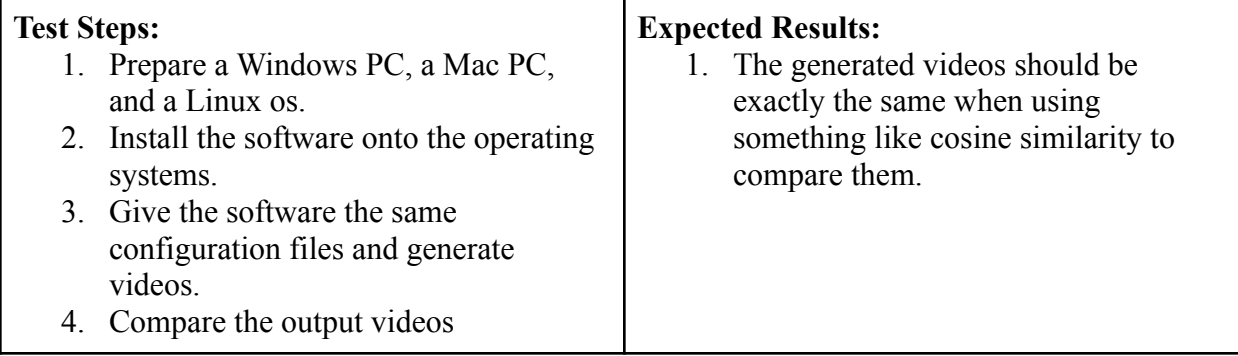

#### 1.1.8.

#### **TC008 - Setup Test**

**Description:** Since this program is used on multiple computer systems, on laptops, and on the cloud, it would be great if it was easy to install and setup.

**Goal:** The user should be able to install the software within 10 minutes on any operating system.

**Precondition:** The user should be familiar with computer and computer programming.

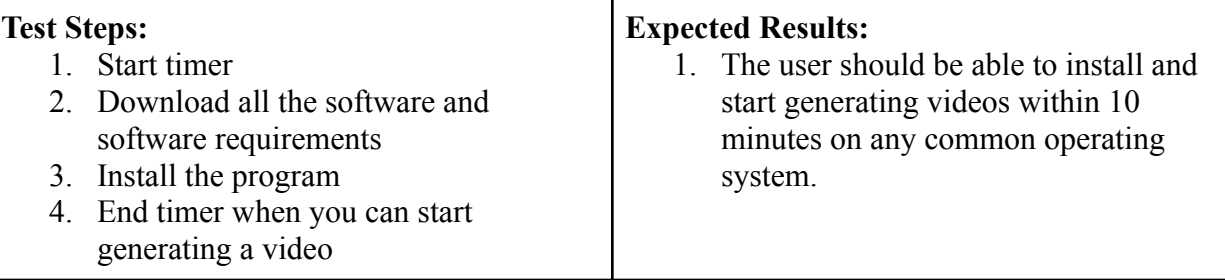

# **TC009 - Stress Test**

**Description:** The program should be able to warn users if the input will take a very long time to generate, and if there are any problems.

**Goal:** When given parameters for a scene generation, the program should warn users if the generation will take more than 1 hour. The program should also warn users if there are potential problems such as intersecting objects.

**Precondition:** The user should be familiar with computer and computer programming.

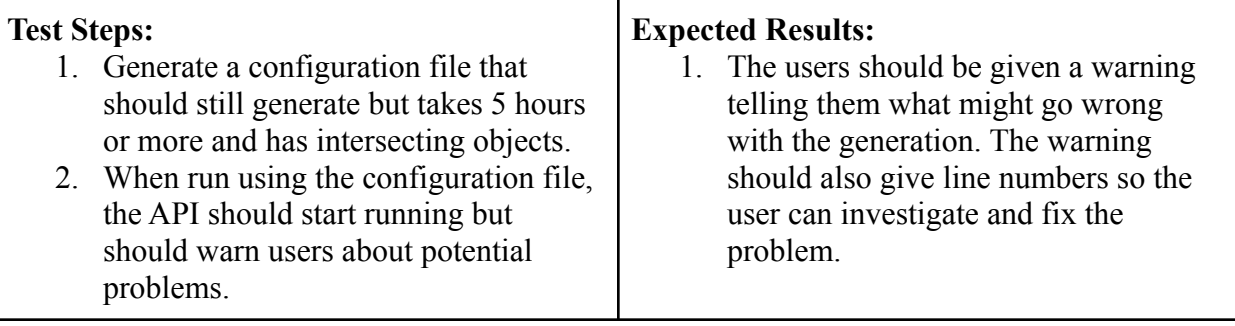